# インターネット同好会(e-silver)ネチケット・・・改訂版

2016.6.29.

# 基本事項

## 1. メールを出すときは名乗りましょう

本文が誰の発言か、読む人にすぐわかるように、メール本文の前に「○○です。」と記載しましょう。 発信者名は名簿に登録した漢字名を記載して発信しましょう。

#### 2. 内容のわかる件名をつけましょう

件名は、必ず記載しましょう。その際、「○○の件」など、内容のわかりやすい件名をつけるようにし ましょう。また、受け取ったメールに「返信」する場合、「○○の件」に関する返信であれば、件名は 「Re:○○」のままでも構いませんが、別の内容になる場合や、返信を繰り返して「Re: Re: Re: Re:…」と なってしまうようならば、かえってわかりにくくなってしまうので、件名を変えてから送信しましょう。

#### 3. 見やすく、読みやすい文章にしましょう

メールを書くときは、1 行 35 文字程度で改行を入れる設定をしましょう。文章が長くなる場合は、段 落の区切りで 1、2 行の空行を入れると見やすくなります。

文字の大きさはできるだけ14ポイントを使用し、受け取った相手が読みやすいように、気を配りまし ょう。

#### 4. 写真の貼付、挿入

写真を貼付または挿入する場合、サイズが小さい場合はみづらく、大きすぎても見づらい場合があ ります。写真サイズは 600×600~1024×1024 程度にして、見やすくしましょう。

#### 5. 個人的なメールのやりとりはやめましょう

メーリングリストは、参加しているメンバー全員が見るものです。なるべくたくさんのメンバーが参加で きる話題にするよう、心がけましょう。 特定個人同士だけのメールのやりとりには、できるだけ相手の 方に直接メールするようにしましょう。個人のやりとりをすべて禁止するわけではありませんが、他の方 が入れない話題を長く続けることは避けてください。

#### 6. ML で何か教えてもらったら、お礼や挨拶を言いましょう

メーリングリスト(ML)で何か質問をして答えてもらった時には、結果報告やお礼などの挨拶をするよ うにしましょう。対面交流の場合は当然挨拶するのに、メールではつい忘れてしまうことがありますが、 こうしたちょっとした気づかいが ML の雰囲気づくりには欠かせません。

#### 7. 誤送信をしてしまったら、報告しましょう

件名や本文のないメールを誤って MLに送信してしまうことがありますが、空メールはウイルスと勘違 いされ、不安に思われる方もいらっしゃいますので、こういった誤送信をしてしまった場合には、でき ればすぐに、単なる誤送信であることをメ ンバーの皆さんに報告しましょう。

#### 8. 返信メール

返信メールをする場合、元の文章は原則的に消去しましょう。ただし返信内容を明確にするため、 元の文章を入れたい場合は文章の色を変えるとか、フォントを変えるとかして、元の文章と返信文章と が明確になるような心配りをしましょう。

# 禁止事項

#### 9. 個人攻撃、中傷の禁止

『e-silver』のメーリングリストは、メンバー全員が健全に意見を交換することを目的とした場です。 ここでは、いたずらに個人を攻撃する意見、誹謗中傷の類を述べることを禁止します。会員のルール 違反メールを見つけても、その人が個人に注意指示するのはやめましょう。会長に連絡して、会長か ら注意指示してもらいましょう。

#### 10. 公序良俗に反する記述の禁止

『e-silver』のメーリングリストにおいては、公序良俗に反する記述は一切禁止します。もし該当す る記述を発見した場合は、先ず会長に連絡しましょう。

#### 11. 広告目的・売買に関する投稿の禁止

広告目的のメールは禁止します。売買に関する投稿も禁止です。該当する記述を発見した場合は、 先ず会長に連絡しましょう。

## 12. 著作権の取り扱いについて

インターネット上に公開されたものにも、著作権が適用されています。引用の場合は引用元を明記 しておきましょう。HP へのアップには特に注意しましょう。

## 13. デマメール・チェーンメールに注意しましょう

「ウイルスに関する大事な情報です。すぐに友達みんなに知らせてください!」などと、ウイルスなど に関する偽の情報を流すのが"デマメール"です。このメールを受け取った人が、内容を真に受けて 多くの人に転送してしまいますと、このデマメールがどんどん広がっていってしまいます。こういう広が りを見せるメールを、"チェーンメール"と呼びます。このようなデマメールやチェーン メールの可能性 が高いものは転送しないようにしましょう。

以上

西宮市シルバー人材センター インターネット同好会

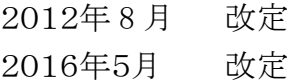